## **UCHWAŁA NR 121/2021 ZARZĄDU GÓRNOŚLĄSKO-ZAGŁĘBIOWSKIEJ METROPOLII**

z dnia 27 kwietnia 2021 r.

## **w sprawie zmiany uchwały nr 79/2020 z dnia 30 marca 2020 r. w sprawie przyjęcia Procedury prowadzenia projektów w Urzędzie Metropolitalnym Górnośląsko-Zagłębiowskiej Metropolii**

Na podstawie art. 35 ust. 1, ust. 2 pkt 4 i ust. 3 ustawy z dnia 9 marca 2017 r. o związku metropolitalnym w województwie śląskim (Dz. U. z 2017 r., poz. 730 z późn. zm.), §24 Statutu związku metropolitalnego "Górnośląsko – Zagłębiowska Metropolia" przyjętego uchwałą nr V/1/2018 Zgromadzenia Górnośląsko – Zagłębiowskiej Metropolii z dnia 16 lutego 2018 r. w sprawie przyjęcia Statutu związku metropolitalnego "Górnośląsko– Zagłębiowska Metropolia" (Dz. Urz. Woj. Sla. z 2018 r., poz. 1207).

## **uchwala się, co następuje:**

**§ 1. W** Załączniku do Uchwały nr 79/2020 z dnia 30 marca 2020 r. w sprawie przyjęcia Procedury prowadzenia projektów w Urzędzie Metropolitalnym Górnośląsko-Zagłębiowskiej Metropolii wprowadza się następujące zmiany:

1) po § 5 dodaje się § 5a w brzmieniu "Zasady związane z zarządzaniem ryzykiem w projektach, reguluje Instrukcja, stanowiąca załącznik nr 5 do niniejszej procedury.",

2) dodaje się załącznik nr 5, który otrzymuje brzmienie zgodnie z załącznikiem nr 1 do niniejszej uchwały.

**§ 2.** Zobowiązuje się dyrektorów właściwych Departamentów do wdrożenia zasad związanych z zarządzaniem ryzykiem w projektach, zgodnie z Instrukcją, o której mowa w § 1 pkt 1) do dnia 31 maja 2021 roku.

**§ 3.** Zobowiązuje się Dyrektora Zarządu Transportu Metropolitalnego (dalej "ZTM") do wprowadzenia w ZTM zasad związanych z zarządzaniem ryzykiem w projektach, zgodnie z instrukcją, o której mowa w § 1 pkt 1) oraz do ich wdrożenia w ZTM do dnia 31 maja 2021 roku.

**§ 4.** Wykonanie uchwały powierza się Przewodniczącemu Zarządu Górnośląsko-Zagłębiowskiej Metropolii.

**§ 5.** Uchwała wchodzi w życie z dniem podjęcia.

Przewodniczący Zarządu Górnośląsko-Zagłębiowskiej Metropolii

**Kazimierz Karolczak**

Załącznik Nr 1 do uchwały Nr 121/2021 Zarządu Górnośląsko-Zagłębiowskiej Metropolii z dnia 27 kwietnia 2021 r.

Załącznik nr 5 do Procedury prowadzenia projektów w Urzędzie Metropolitalnym Górnośląsko-Zagłębiowskiej Metropolii

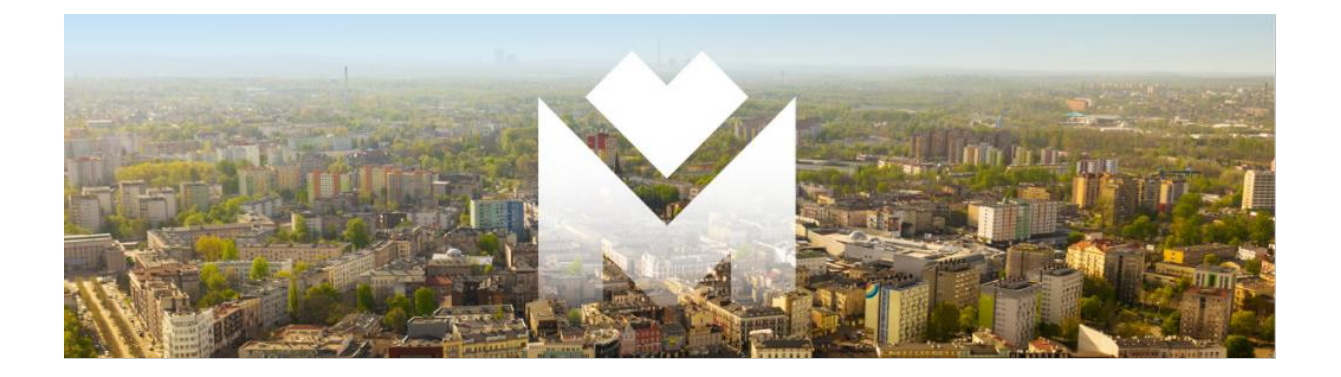

## **Instrukcja zarządzania ryzykiem w projektach realizowanych w Urzędzie Metropolitalnym Górnośląsko-Zagłębiowskiej Metropolii, w tym w jednostkach organizacyjnych**

- 1. Celem zarządzania ryzykiem w projektach jest zidentyfikowanie, analiza, ocena i sterowanie niepewnością, by w rezultacie zwiększyć szansę powodzenia projektu. Zarządzanie ryzykiem w projektach dotyczy wszystkich projektów, realizowanych w ramach *Procedury prowadzenia projektów w Urzędzie Metropolitalnym Górnośląsko-Zagłębiowskiej Metropolii*.
- 2. Zarządzanie ryzykiem jest działaniem ciągłym, wykonywanym regularnie, przez cały okres trwania projektu.
- 3. Model zarządzania ryzykiem w projektach Urzędu Metropolitalnego GZM w tym w jednostkach organizacyjnych przedstawia Rysunek 1.
- 4. Dyrektor właściwego merytorycznie Departamentu/Biura w rozumieniu aktualnie obowiązującego *Regulaminu Organizacyjnego Urzędu Metropolitalnego Górnośląsko– Zagłębiowskiej Metropolii*, w ramach działań inicjujących projekt odpowiada za zidentyfikowanie głównych ryzyk projektu.
- 5. W przypadku zidentyfikowania istotnych ryzyk, należy przedstawić je w uzasadnieniu do karty sprawy uruchamiającej projekt, przygotowywanej zgodnie z *Procedurą prowadzenia projektów w Urzędzie Metropolitalnym Górnośląsko–Zagłębiowskiej Metropolii*.
- 6. Po uruchomieniu projektu przez Zarząd, Kierownik Projektu, zgodnie z § 2 pkt 6 oraz 7 *Procedury prowadzenia projektów w Urzędzie Metropolitalnym Górnośląsko–Zagłębiowskiej*

*Metropolii,* z chwilą nadania stosownych uprawnień, opracowuje Szczegółowy Plan Zarządzania Ryzykiem.

- 7. Szczegółowy Plan Zarządzania Ryzykiem jest sporządzany na podstawie macierzy, stanowiącej załącznik nr 1 do Instrukcji.
- 8. Szczegółowy Plan Zarządzania Ryzykiem projektu, należy umieścić w module Projekty Elektronicznego Systemu Obiegu Dokumentów (eSOD) w Urzędzie Metropolitalnym GZM, w zakładce DOKUMENTY.
- 9. Kierownik Projektu odpowiada za bieżące zarządzanie ryzykiem projektu oraz za aktualność Szczegółowego Planu Zarządzania Ryzykiem.
- 10. Przegląd ryzyk projektowych podczas realizacji projektu odbywa się podczas Posiedzeń Komitetu Sterującego.
- 11. Szczegółowy Plan Zarządzania Ryzykiem jest dołączany do Raportu Końcowego projektu.

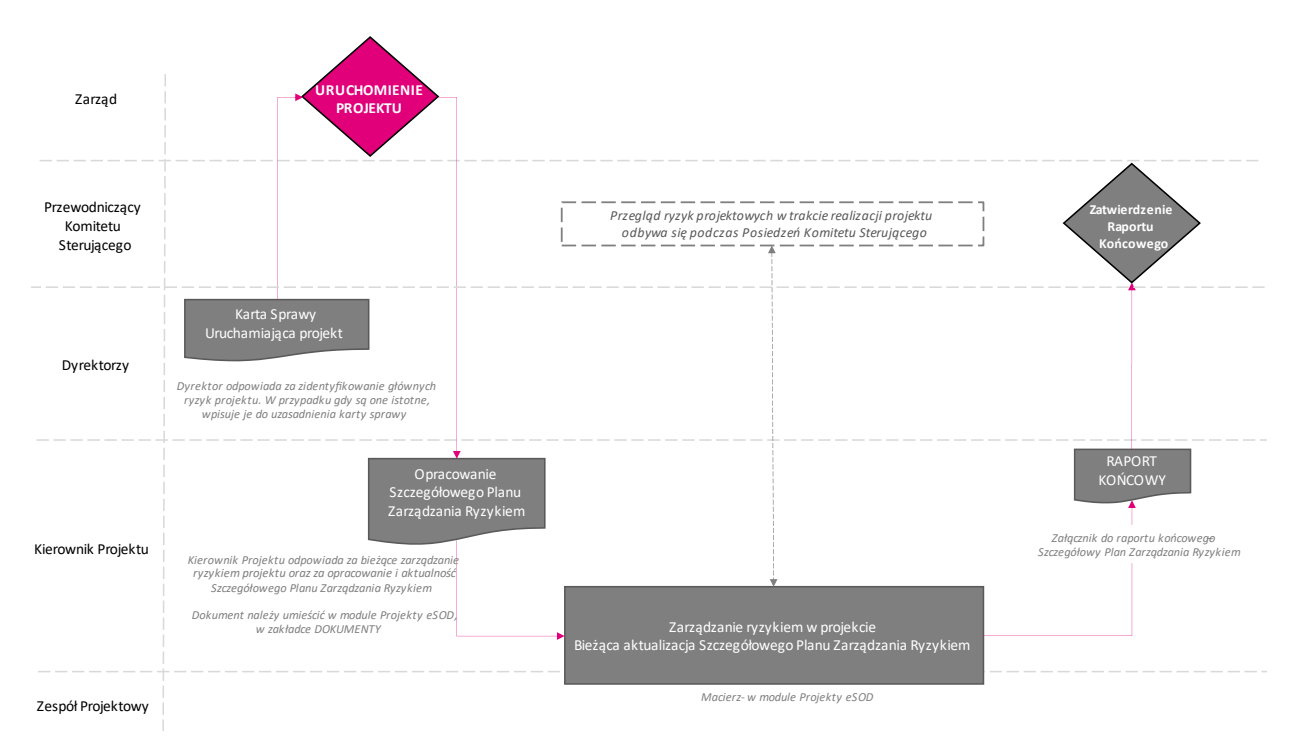

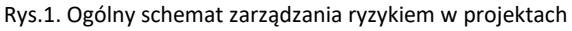

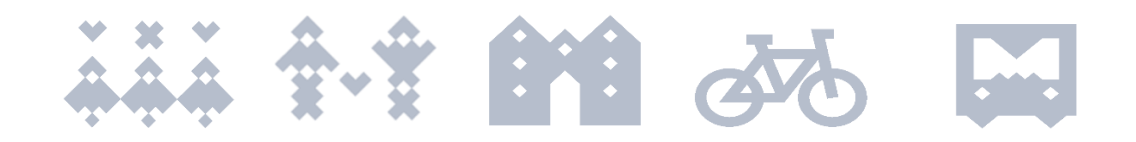

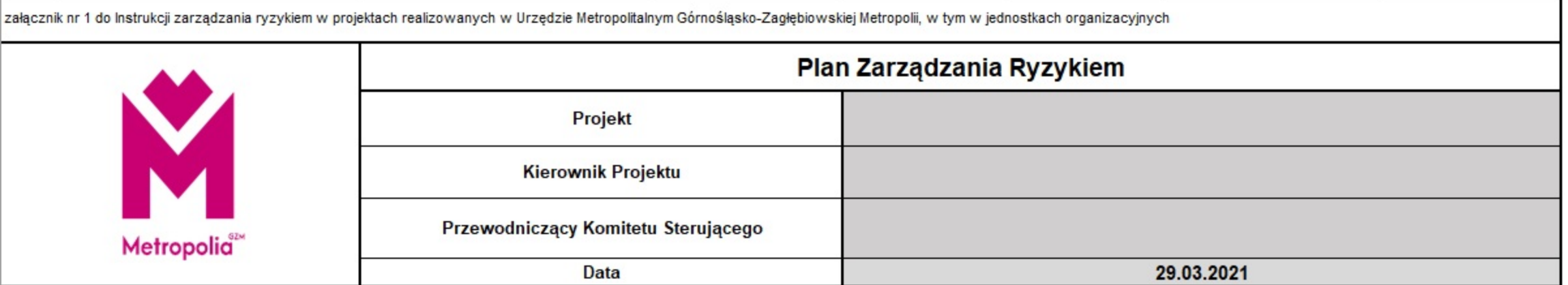

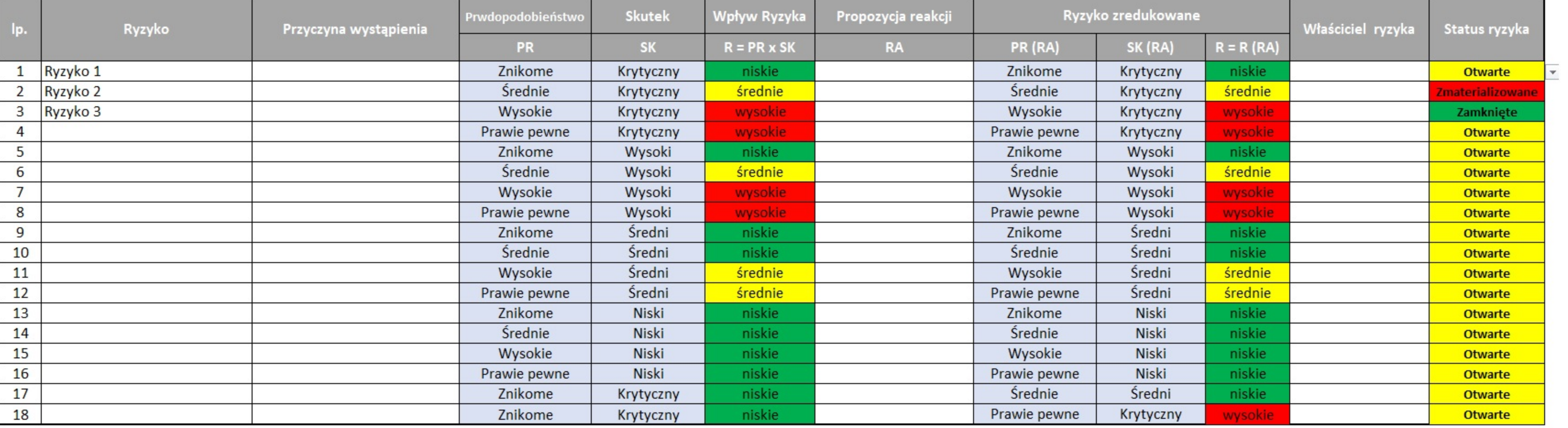

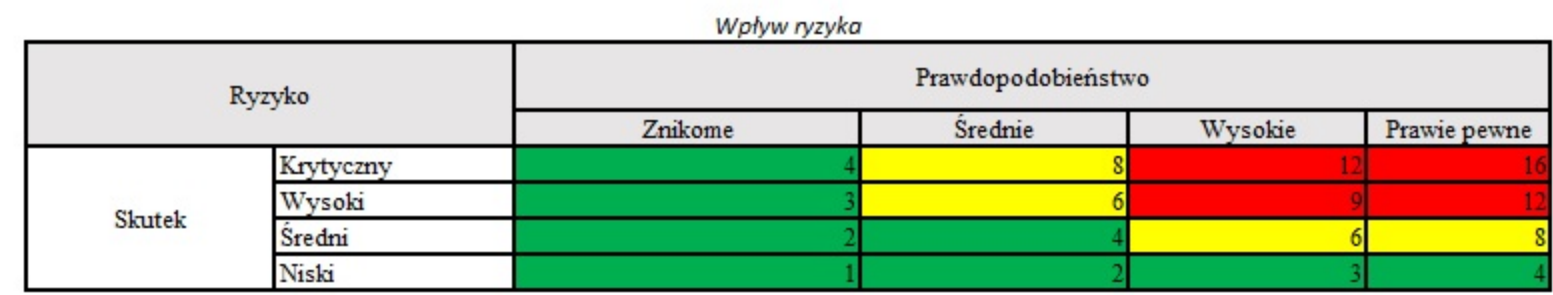

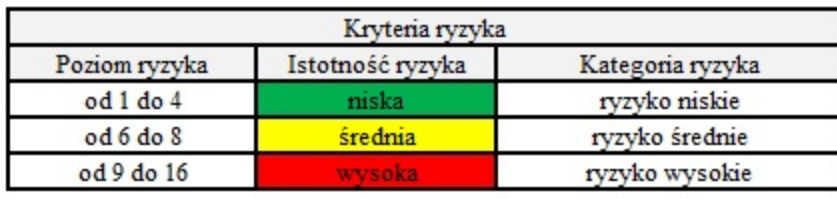

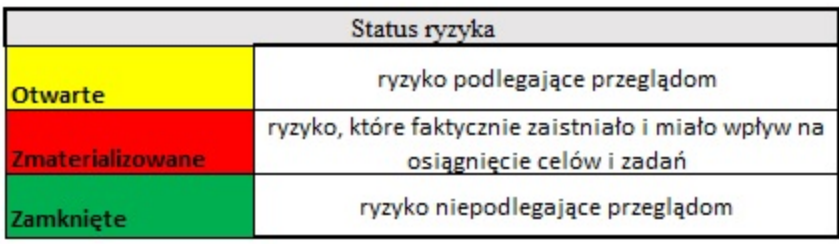

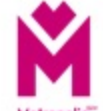

# Możliwe sposoby postępowania z ryzykiem

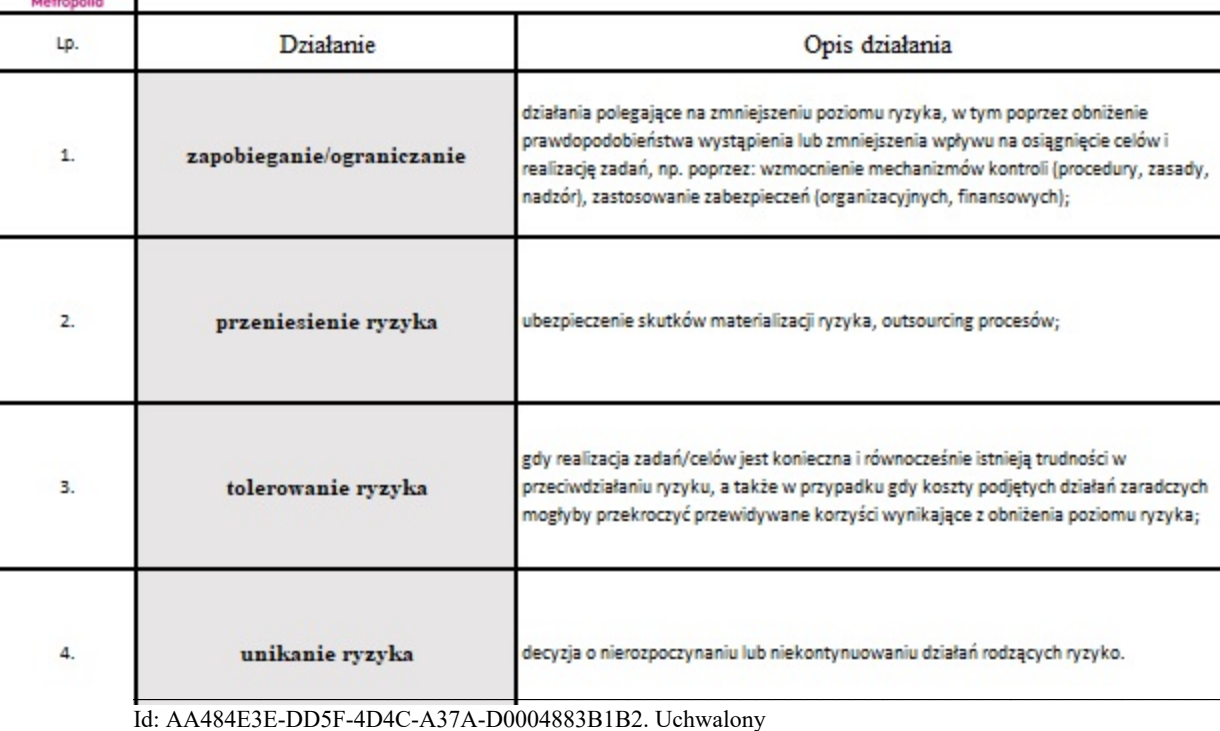

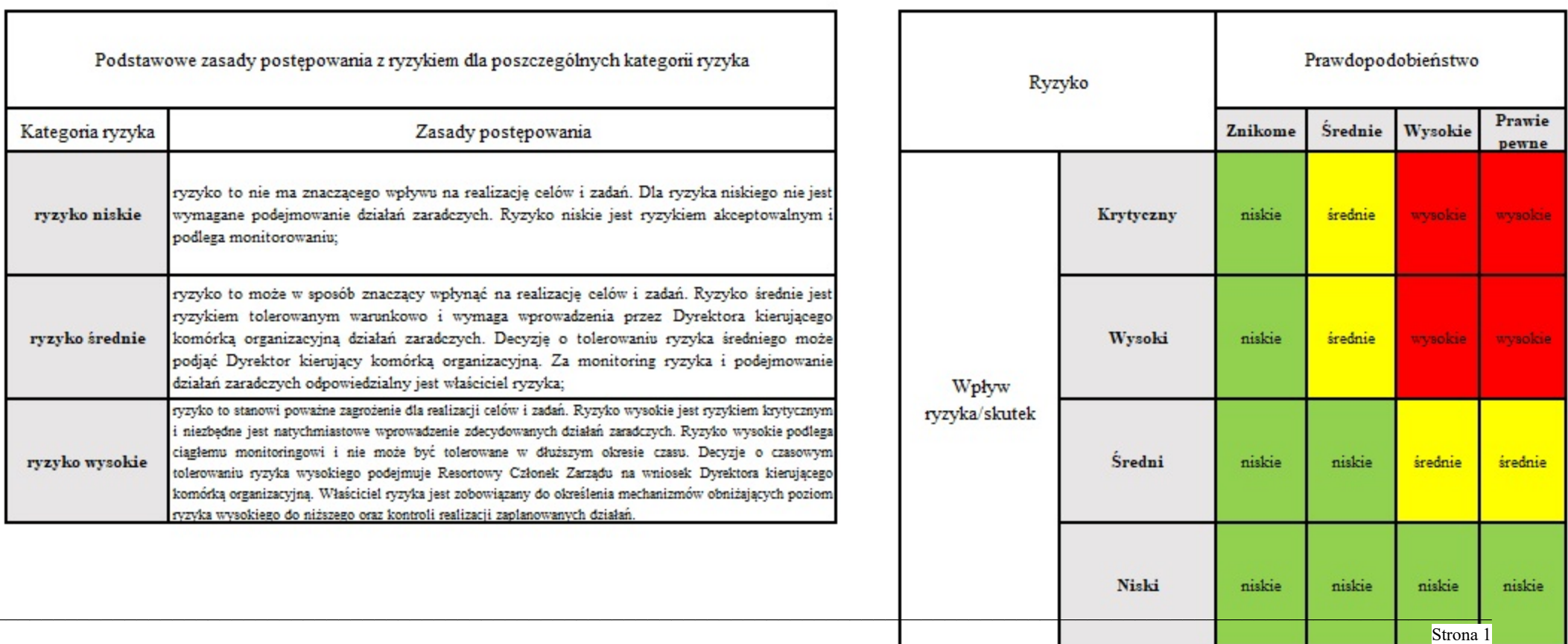